### **Administração de Sistemas e Serviços de Saúde Introdução ao Método Epidemiológico Aulas 3a e 3b**

• 1. Vigilância epidemiológica: notificações, avaliação dos sistemas.

• 2 . Indicadores epidemiológicos: dos bancos de dados aos anuários acumulados.

• Indicadores em saúde coletiva, introdução à epidemiologia descritiva e ao sistema de notificação. Exercícios iniciais e 19-21 do CBVE 2.

• Fichas fundamentais de DN, DO, SINASC, SIM e SINAN.

• Trabalho com os sistemas SINASC, SIM e SINAN. Descrição dos sistemas de notificação. Trabalho para os grupos: a partir de inforamções do SIM e SINASC do DATASUS, escolher indicadores fundamentais e estabelecer uma hierarquia de 06 estados brasileiros e abordar a importância dos indicadores propostos.

• I. Orientação para o trabalho:

- Como conseguir os dados para o trabalho com os sistemas SINASC, SIM e SINAN?
- Solicita-se que "a partir de informações do SIM e SINASC do DATASUS, os grupos escolham indicadores fundamentais e estabelecem uma hierarquia das regiões de saúde do RS e abordar a importância dos indicadores propostos.
- 1) Visitar o endereço do DATASUS:
- <http://www2.datasus.gov.br/DATASUS/index.php?area=0205>
- 2) Escolher o link "Estatísticas Vitais" e, logo a seguir, "Nascidos Vivos" e também "Mortalidade".
- 3) Com a escolha Nascidos Vivos: Selecionar o RS; selecionar o ano de 2017; na parte de cima da janela, selecionar linha: Divisão Adm. Estadual; coluna (o indicador): ou tipo de parto, ou consultas pré-natal, ou peso ao nascer; conteúdo: Nascidos por residência da mãe; a seguir ir para Mostra, abaixo na tela.

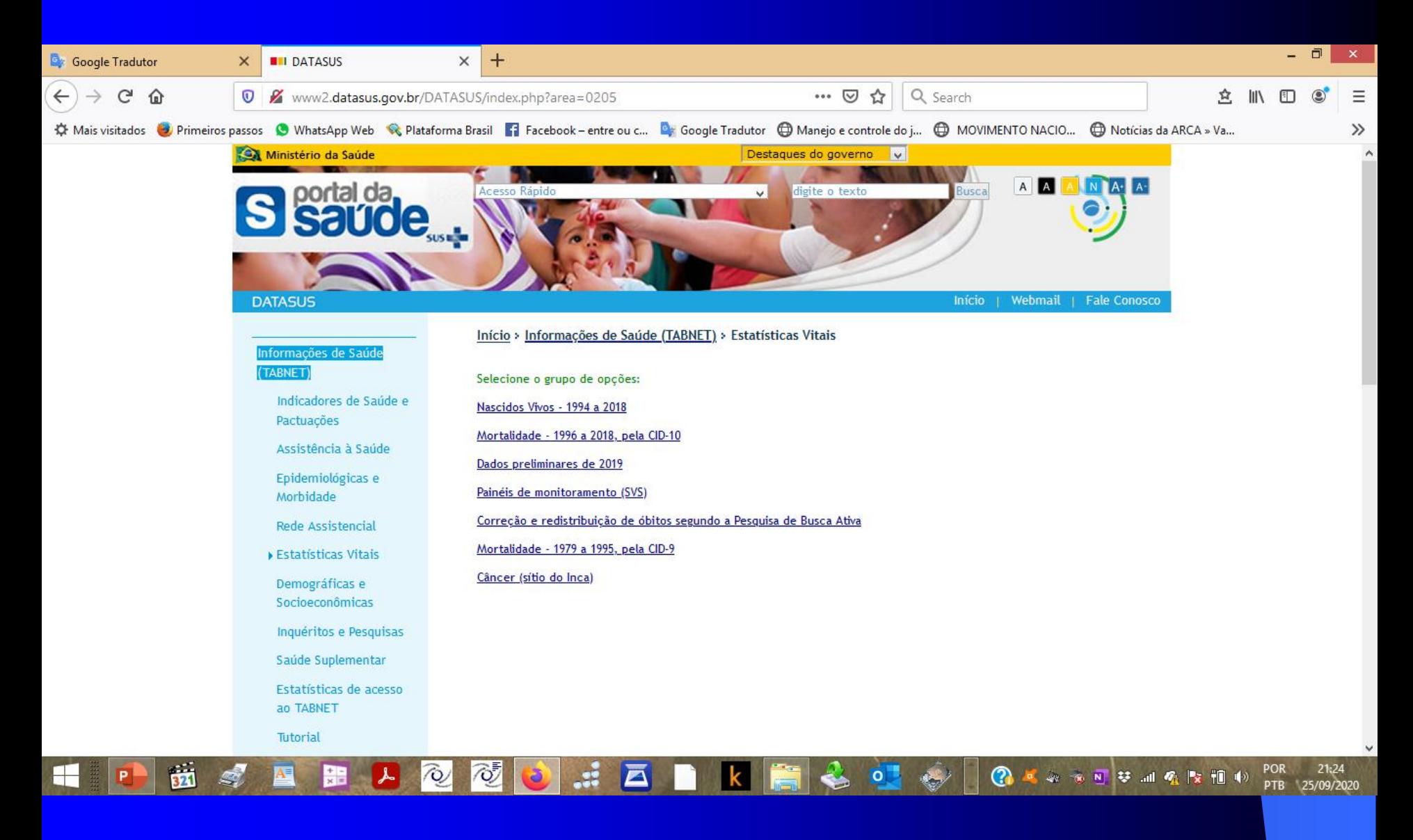

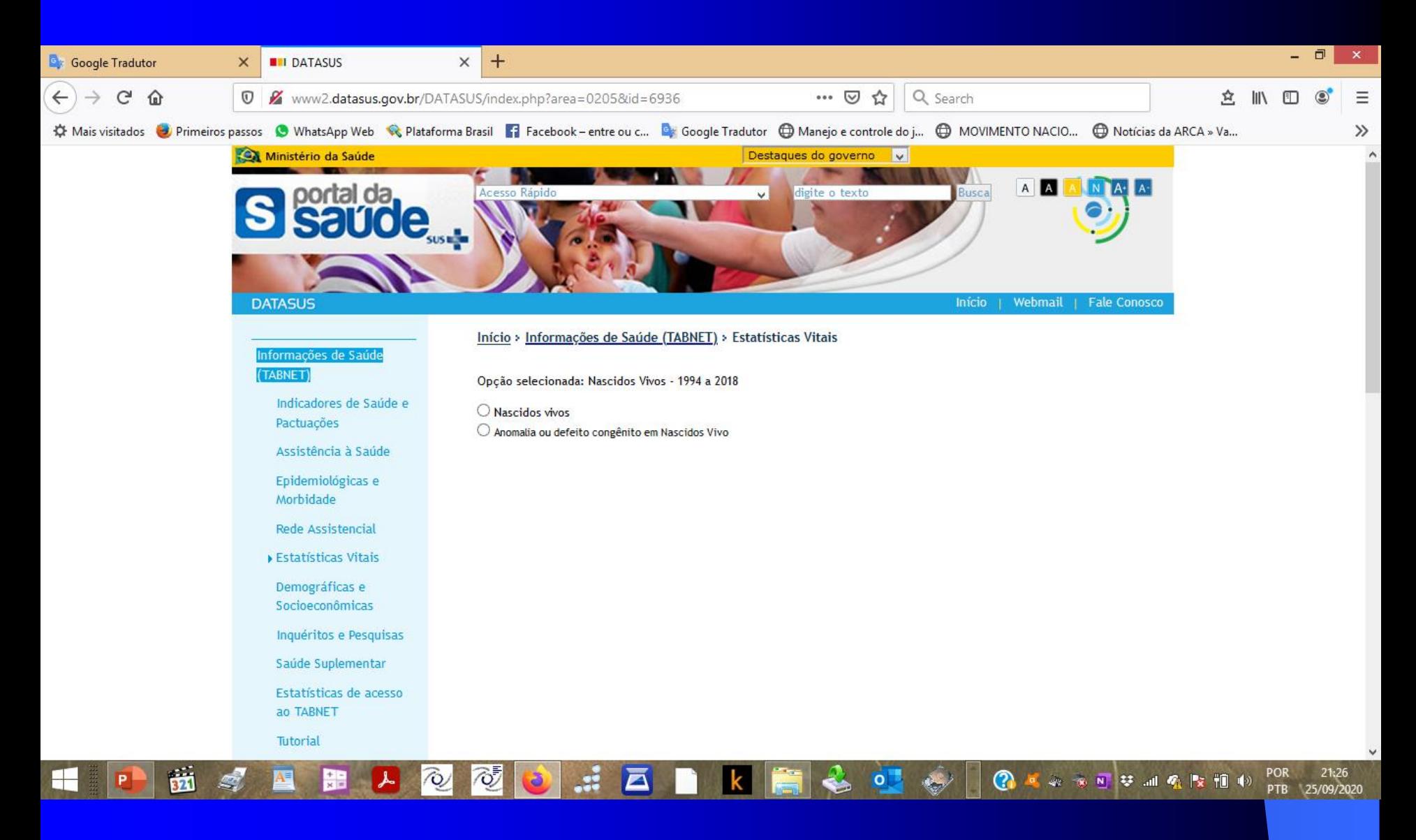

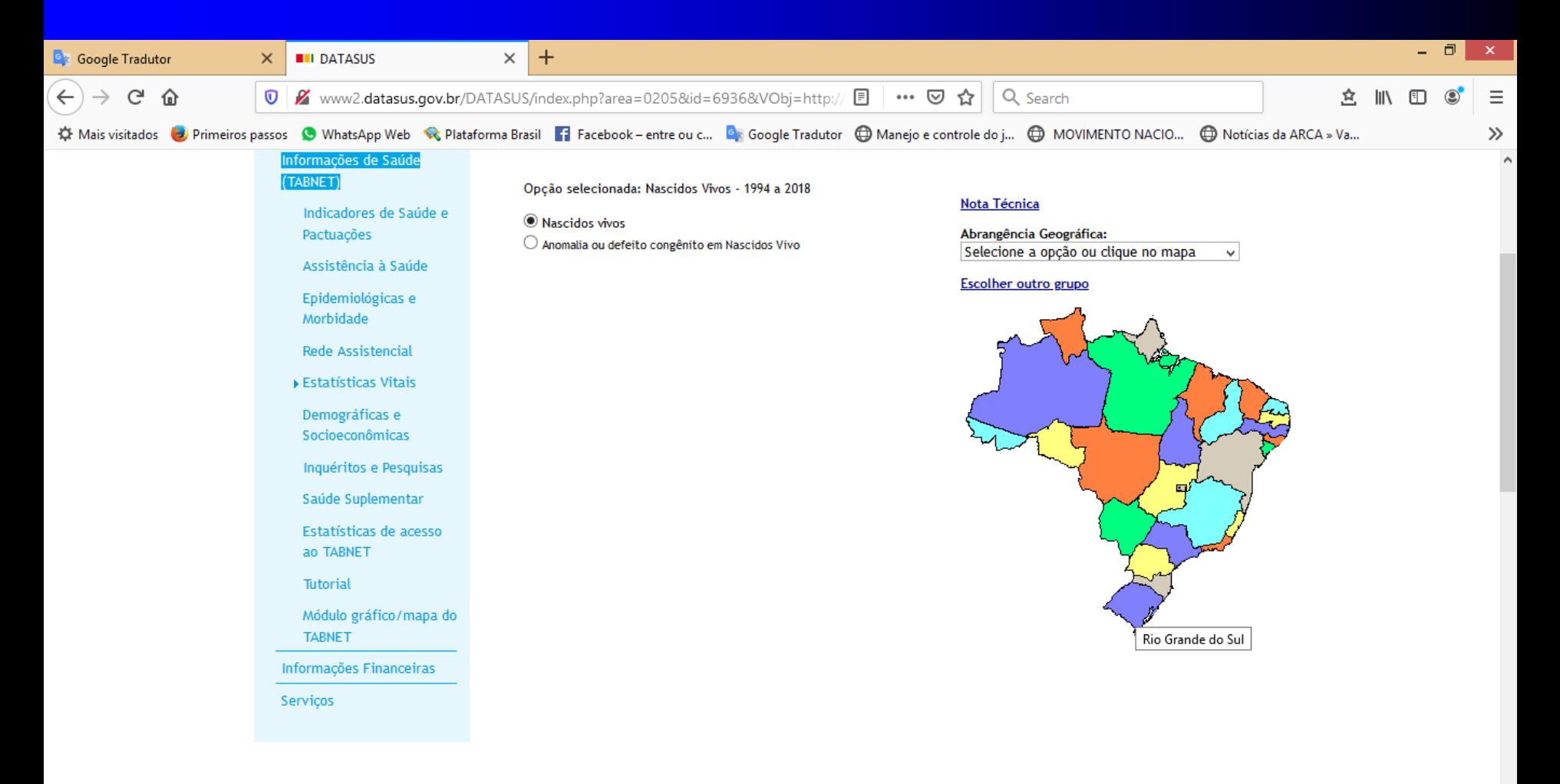

tabnet.datasus.gov.br/cgi/deftohtm.exe?sinasc/cnv/nvrs.def

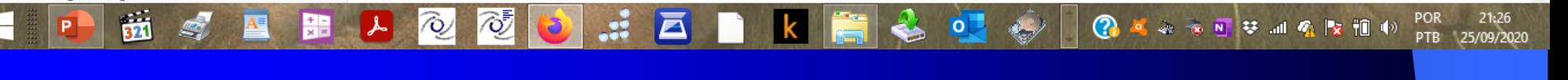

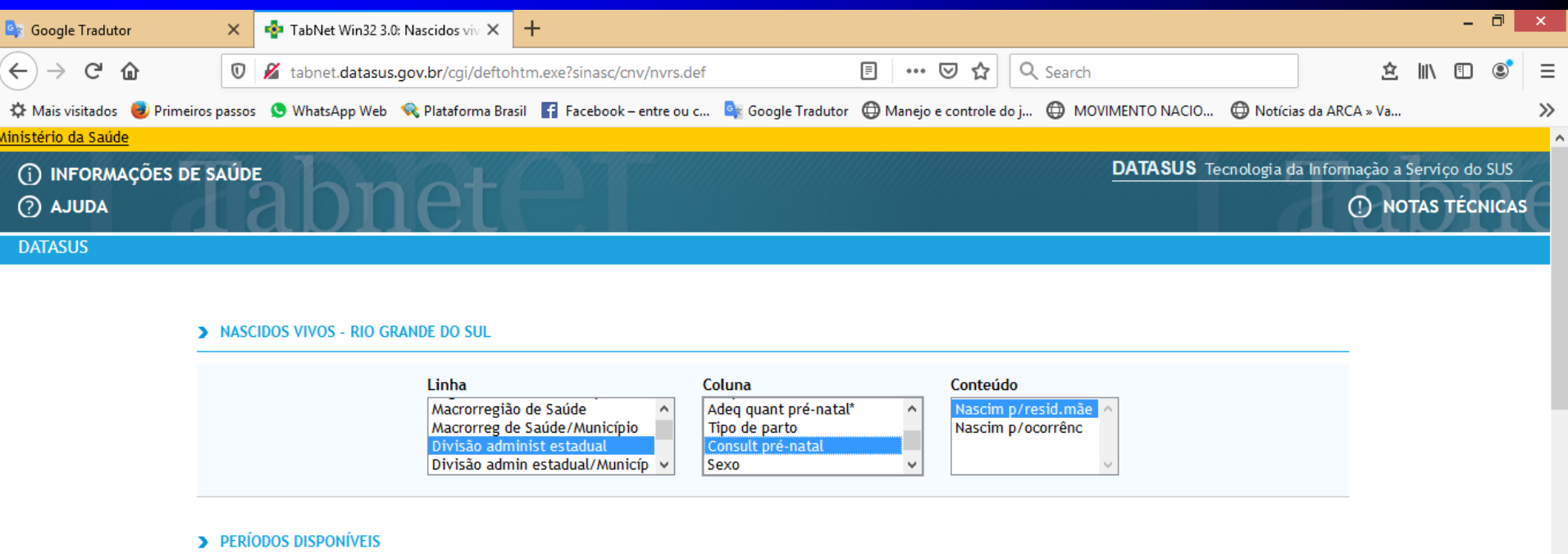

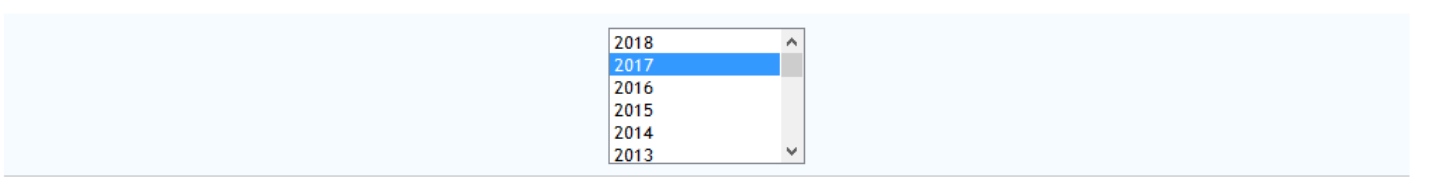

 $\mathbf k$ 

Ē.

 $20$ 

 $\left\langle \cdot \right\rangle$ 

POR 21:28<br>PTB 25/09/2020

◎ ■ ※ ※ N 琴 3 4 全 × 1 4

 $\frac{1}{2}$   $\frac{1}{2}$   $\frac{1}{2}$   $\frac{1}{2}$   $\frac{1}{2}$ 

#### > SELEÇÕES DISPONÍVEIS

 $A^{\equiv}$ 

逾

╘┾

p

 $\bullet$ 

- **F** Município
- E Região de Saúde (CIR)
- + Macrorregião de Saúde

嘂

 $\widehat{\mathcal{Q}}$ 

### • Orientação para o trabalho:

- 4) Com a escolha Mortalidade: selecionar Óbitos Infantis; Selecionar o RS;; selecionar o ano de 2017; na parte de cima da janela, selecionar como linha: Divisão Adm. Estadual; coluna: não ativa; conteúdo: Óbitos por residência.
- 5) Avaliar levando em conta o número de nascidos em cada região. A maneira de fazer isto é: dividir os óbitos registrados em cada região admnistrativa pelos nascidos vivos na região e multiplicar por 1 000!

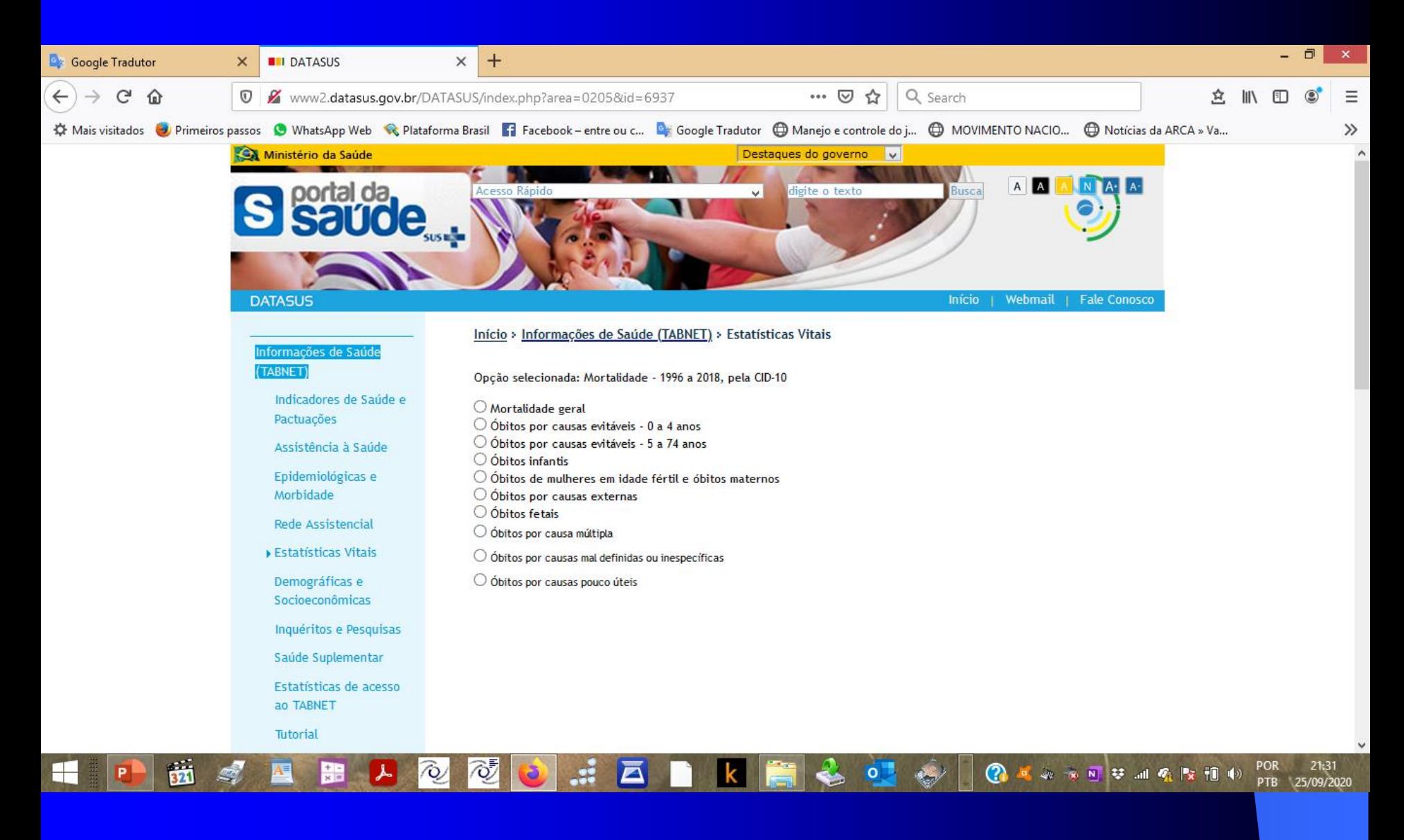

 $\sim$ 

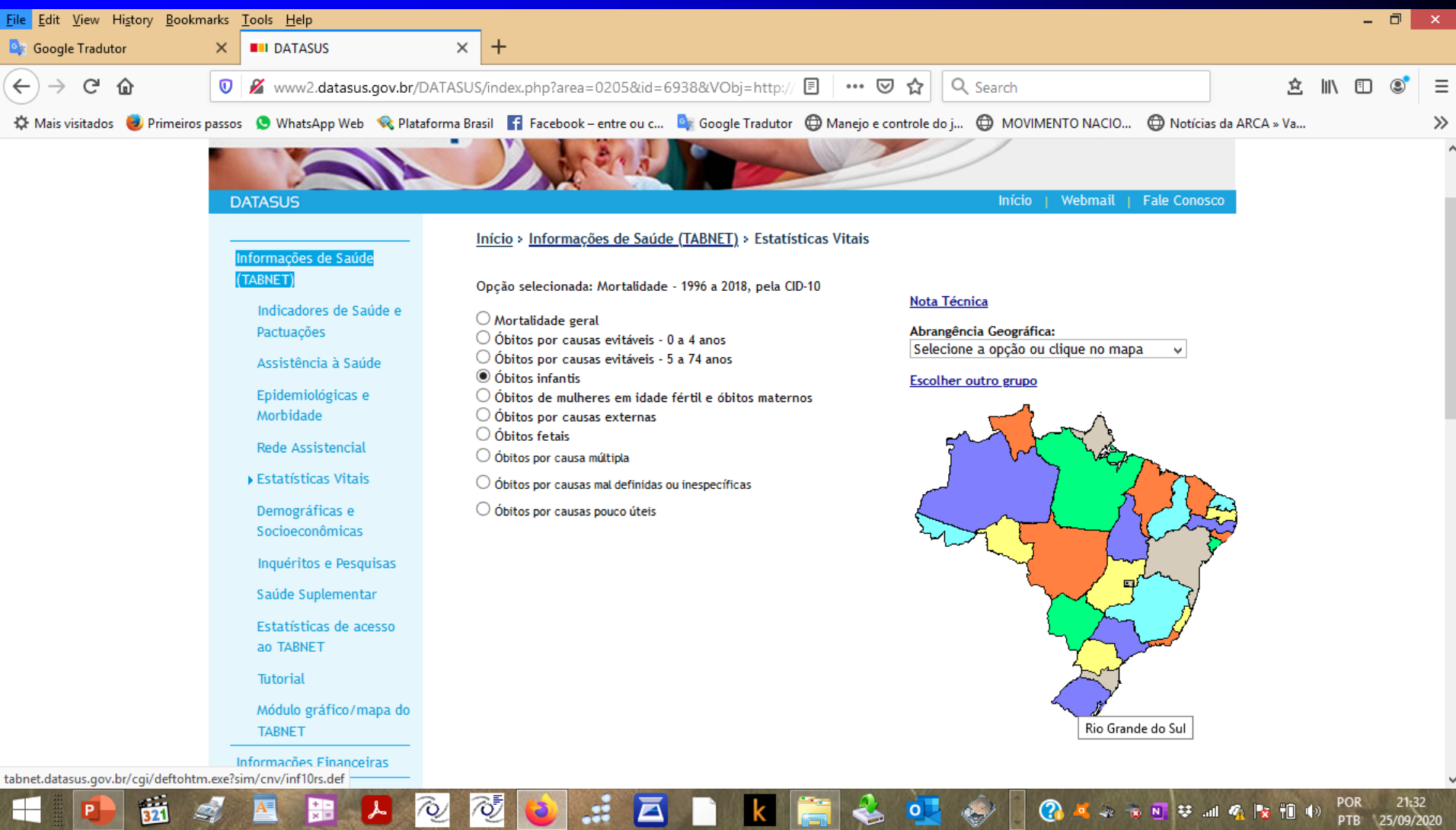

e

K.

₿

ತಿದ್

 $^{\circ}$ 

⊻

પ્∠

### Passos principais:  $\bullet$

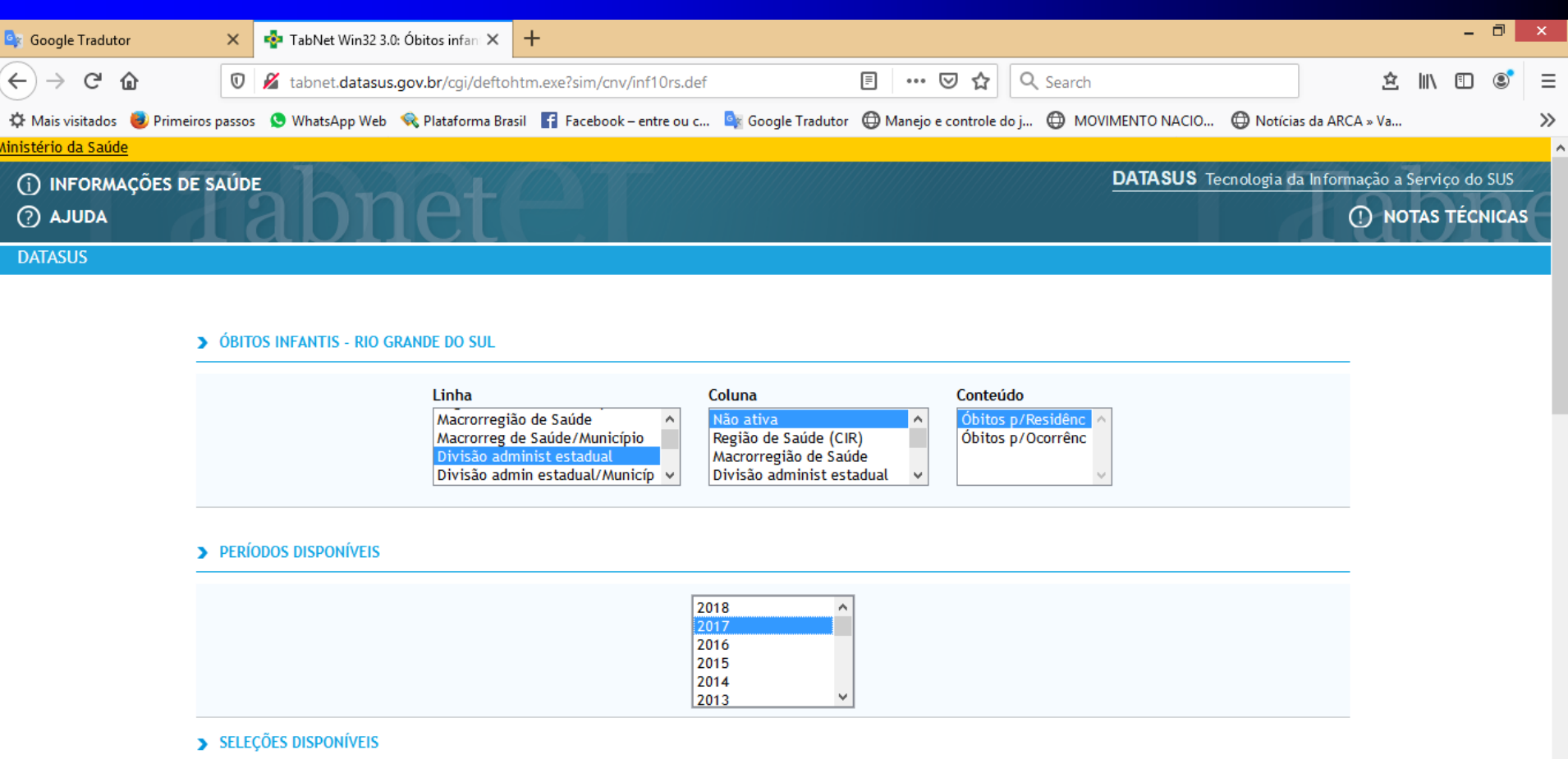

**k** |

È

 $20$ 

POR 21:35<br>PTB 25/09/2020

◎ ■ ※ ※ N 琴 3 4 全 × 1 4

 $\frac{1}{2}$   $\frac{1}{2}$   $\frac{1}{2}$   $\frac{1}{2}$   $\frac{1}{2}$ 

 $\overline{+}$  Município

 ${\bf A}$ 

 $\tilde{m}$ 

 $\Box$ 

p

 $\mathbb{F}$ 

- El Região de Saúde (CIR)
- + Macrorregião de Saúde

嘂

又

 $\widehat{\mathcal{Q}}$